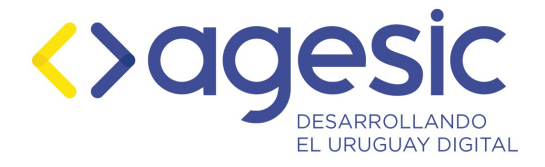

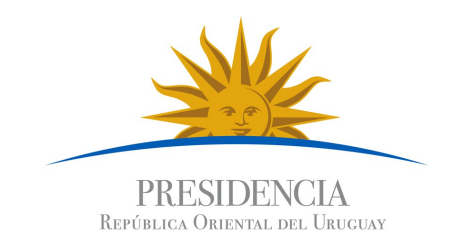

# **AGESIC**

## **Plataforma de interoperabilidad**

# DNB - LocalesHabilitados

Descripción funcional del servicio

## **Historial de Revisiones**

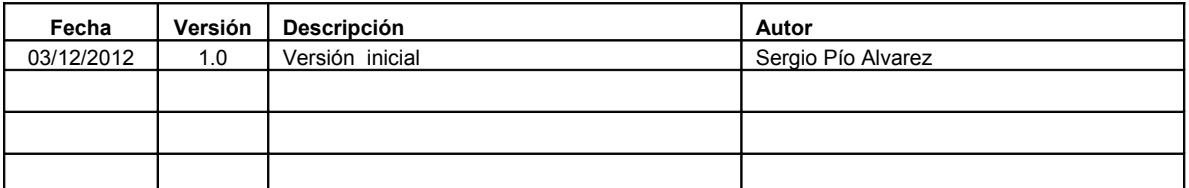

Nombre actual del archivo: documentacion\_servicio\_dnb\_localeshabilitados.odt

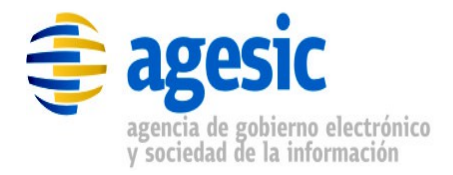

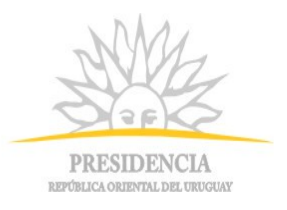

## **Contenido**

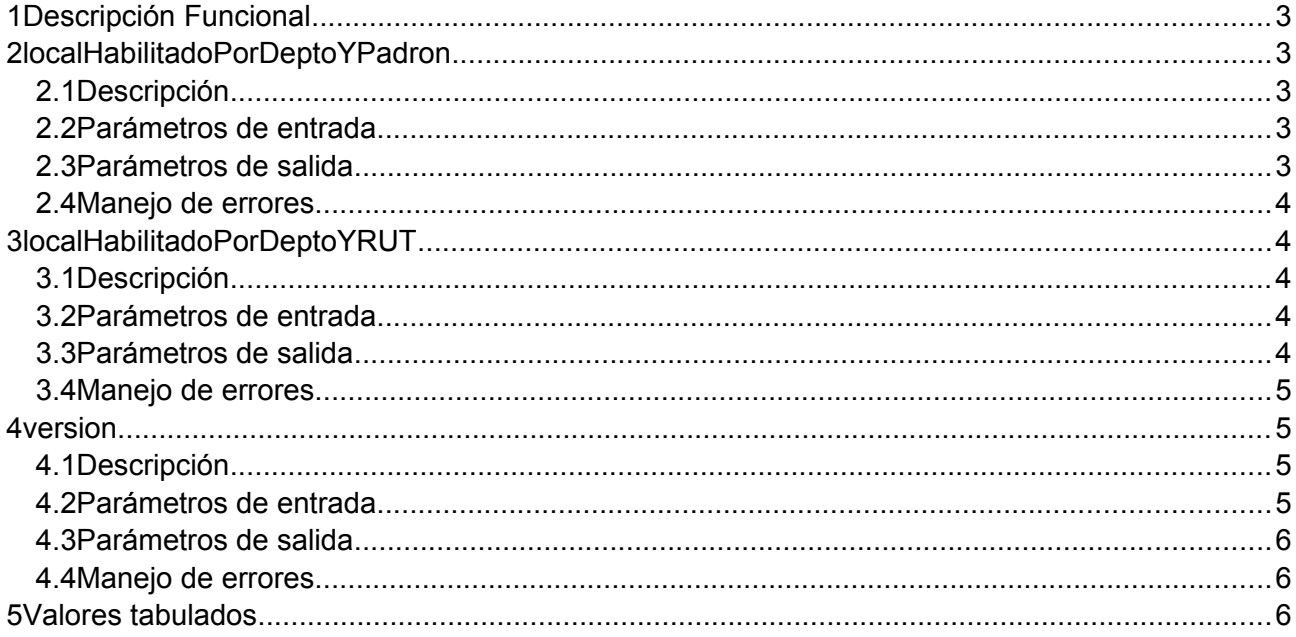

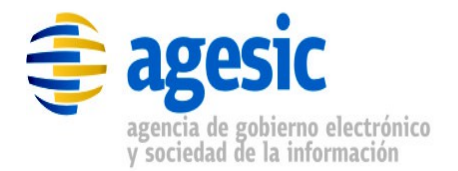

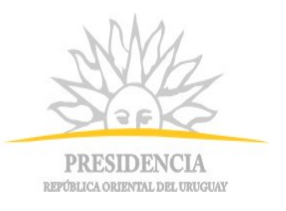

## **1 Descripción Funcional**

| <b>Nombre</b> | Locales Habilitados                                                                                                    |  |
|---------------|----------------------------------------------------------------------------------------------------|--|
| Descripción   | Dado un departamento y un número de padrón, devuelve los locales<br>ubicados en dicho departamento y padrón que tienen certificación<br>vigente otorgada por la Dirección Nacional de Bomberos. |  |
| Proveedor     | Dirección Nacional de Bomberos (DNB)                                                                                                    |  |
| Operaciones   | localHabilitadoPorDeptoYPadron                                                                                                    |  |
|               | localHabilitadoPorDeptoYRUT                                                                                                    |  |
|               | version                                                                                                    |  |

*Tabla 1.1 - Descripción general del servicio*

## **2 localHabilitadoPorDeptoYPadron**

#### **2.1 Descripción**

Permite obtener la lista de locales habilitados, indicando el departamento el número de padrón.

#### **2.2 Parámetros de entrada**

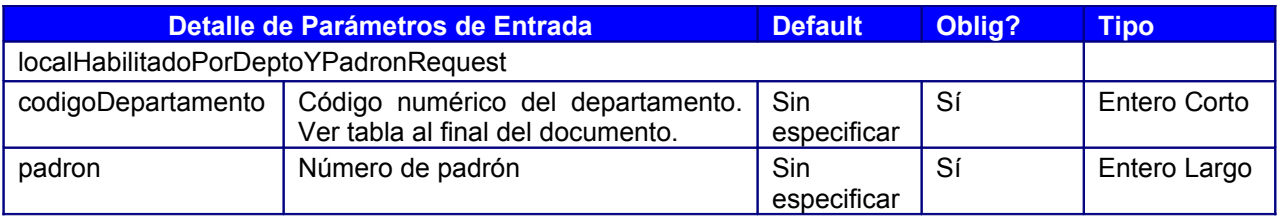

*Tabla 2.1: Descripción de parámetros de entrada del servicio*

#### **2.3 Parámetros de salida**

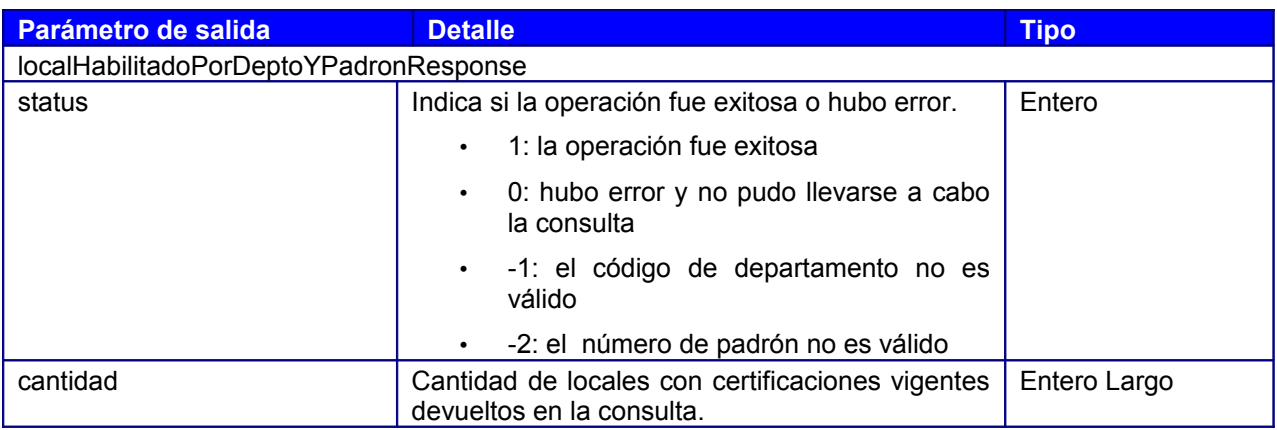

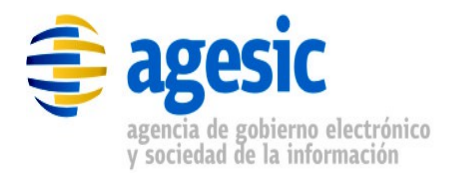

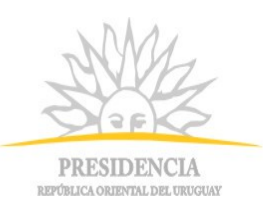

|                   | Cero o mayor a cero si no hubo error<br>$\bullet$<br>Si es cero entonces no hay locales<br>$\circ$<br>con certificaciones vigentes para los<br>datos de entrada. |                   |  |
|-------------------|----------------------------------------------------------------------------------------------------|-------------------|--|
|                   | Si es mayor a cero entonces en<br>$\circ$<br>locales retorna los locales con<br>certificaciones vigentes para<br>los<br>datos de entrada.                        |                   |  |
|                   | -1 si hubo error.                                                                                                    |                   |  |
| locales           | Locales con certificaciones vigentes                                                                                                    | LocalHabilitado[] |  |
| LocalHabilitado   |                                                                                                    |                   |  |
| razonSocial       | Razón social de la empresa del local.                                                                                                    | Texto             |  |
| rut               | RUT de la empresa del local.                                                                                                    | Texto             |  |
| departamento      | Departamento dónde está ubicado el local.                                                                                                    | Texto             |  |
| calle             | Calle o ruta dónde está ubicado el local.                                                                                                    | Texto             |  |
| numeroPuerta      | Número de puerta o km del local.                                                                                                    | Texto             |  |
| padron            | Número de padrón del local.                                                                                                    | Texto             |  |
| descripcion       | Descripción del local.                                                                                                    | Texto             |  |
| fechaHabilitacion | Fecha a partir de la cual la certificación está<br>vigente. Formato: dd/mm/yyyy.                                                                                 | Texto             |  |
| fechaVencimiento  | Fecha hasta la cual la certificación está vigente.<br>Formato: dd/mm/yyyy.                                                                                       | Texto             |  |

*Tabla 2.2: Descripción de parámetros de salida del servicio*

#### **2.4 Manejo de errores**

Los errores están codificados en la respuesta de la operación.

### **3 localHabilitadoPorDeptoYRUT**

#### **3.1 Descripción**

Permite obtener la lista de locales habilitados, indicando el departamento el número de RUT de la empresa propietaria.

#### **3.2 Parámetros de entrada**

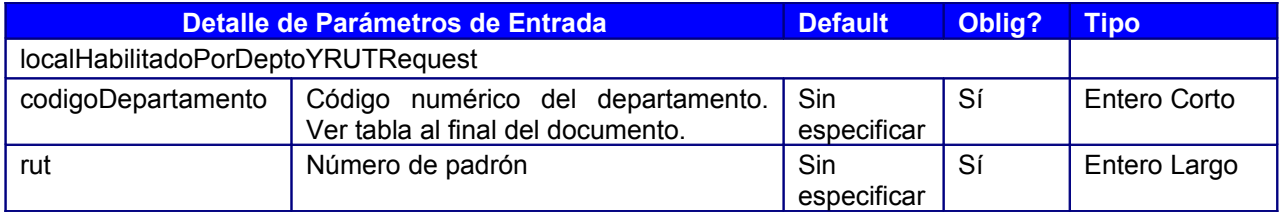

*Tabla 3.1: Descripción de parámetros de entrada del servicio*

#### **3.3 Parámetros de salida**

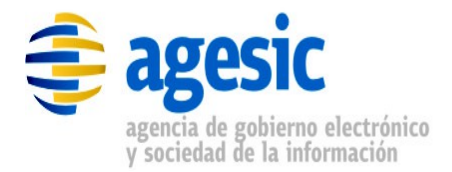

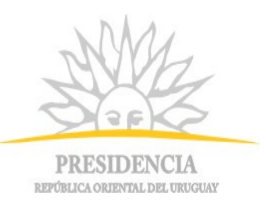

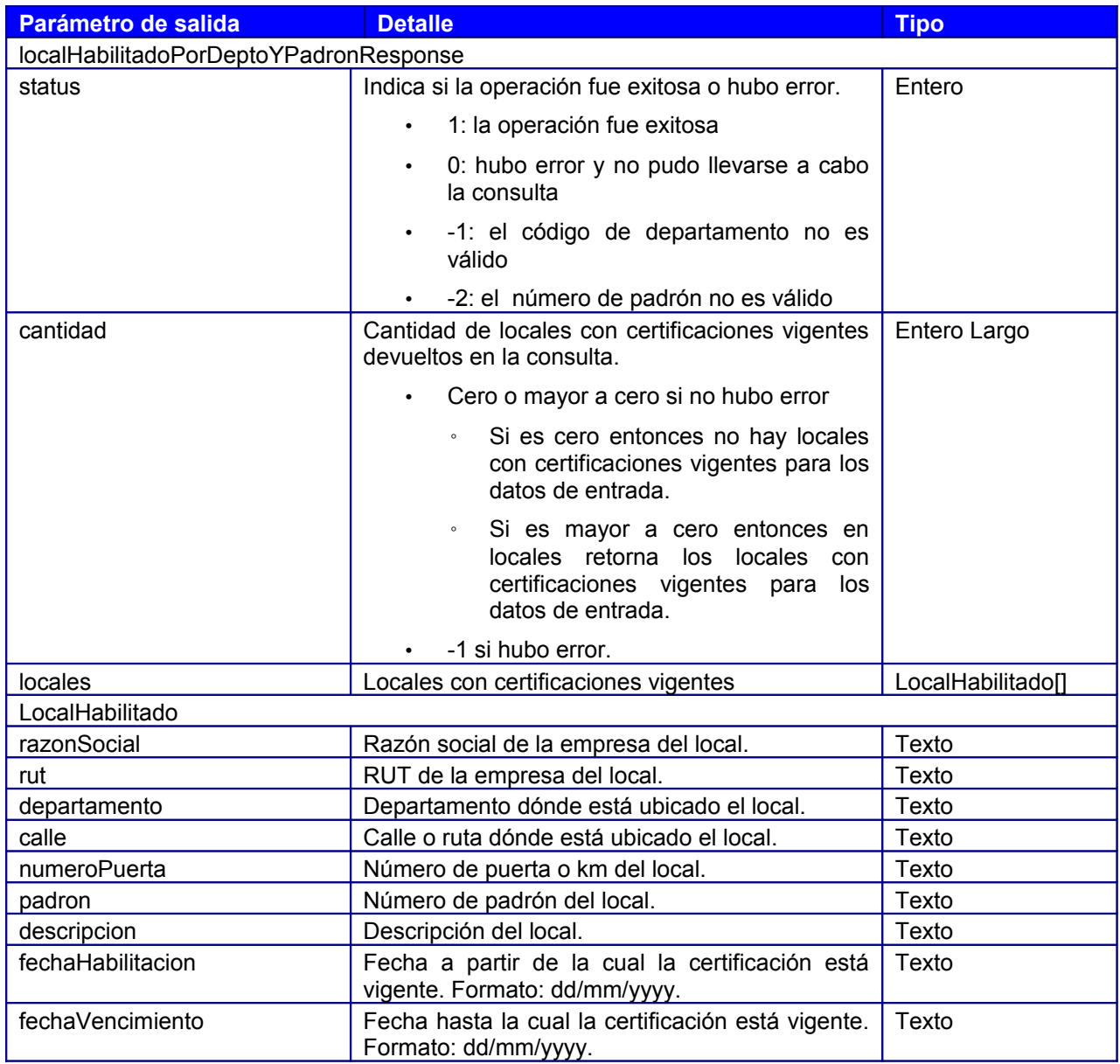

*Tabla 3.2: Descripción de parámetros de salida del servicio*

#### **3.4 Manejo de errores**

Los errores están codificados en la respuesta de la operación.

#### **4 version**

#### **4.1 Descripción**

Devuelve la versión actual del servicio. Se puede utilizar para verificar que el servicio esté disponible.

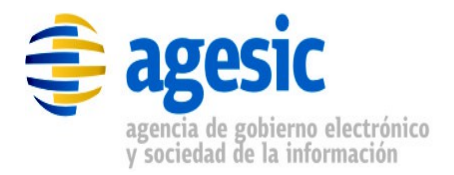

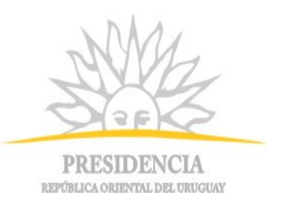

#### **4.2 Parámetros de entrada**

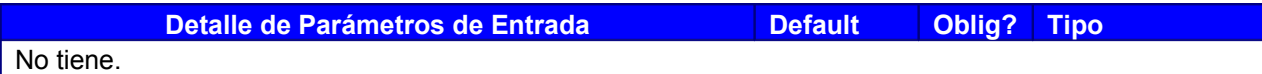

#### *Tabla 4.1: Descripción de parámetros de entrada del servicio*

#### **4.3 Parámetros de salida**

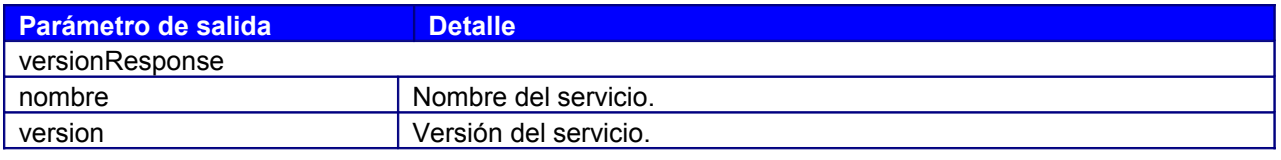

*Tabla 4.2: Descripción de parámetros de salida del servicio*

#### **4.4 Manejo de errores**

Los errores están codificados en la respuesta de la operación.

#### **5 Valores tabulados**

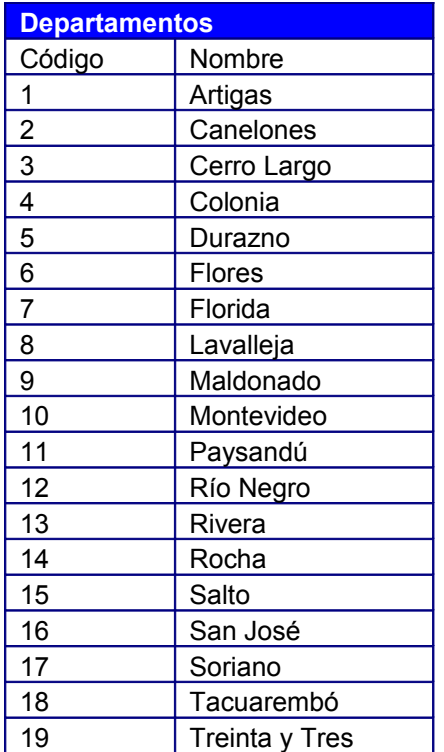